いざ往かん!

# 太田東高校 キャリア教育部 平成 30 年 11 月 2 日 (金) 発行 No. 4

## ◎「メタ認知」:自分を客観的に見つめる、もう 1 人の自分

たとえば、「何時間勉強できるはずのところ、実際に何時間の学習をしています か。それは充実していて、効果の上がる方法ですか。」という問いに答えるのは、 「タイムマネジメント(時間管理)」というメタ認知です。「メモは後で見返すため だけではなく、分かったことを紙に教えるつもりで書くのです。」は、理解度を測る メタ認知を意図しています。「みらい学」などで行なわれる「振り返り」もメタ認知 ですね。メタ認知は、社会に出てからも重要視される概念ですので、今から日常的 に実践してもらいたいと思います。 L

### ◎進路室の志望校判定パソコン(生徒用)がまもなく稼動します

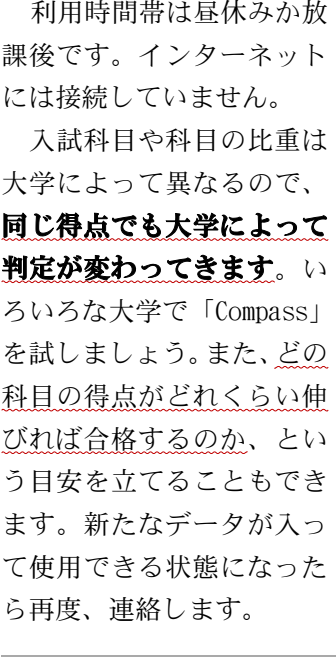

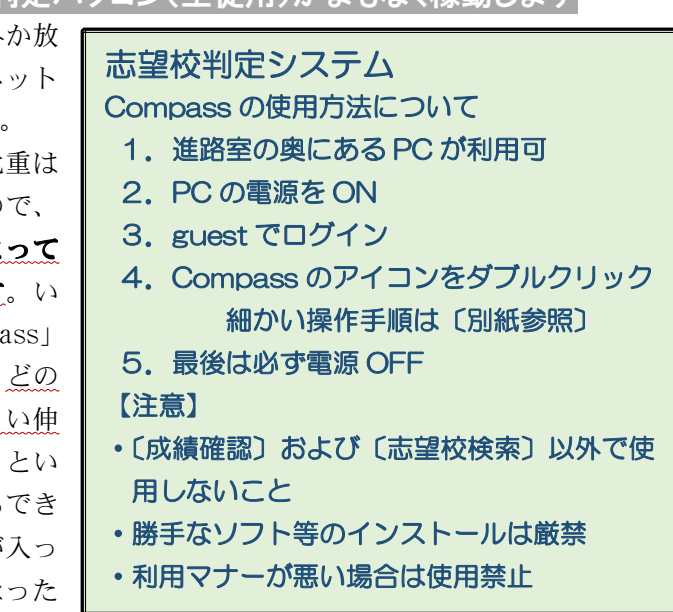

#### ◎進路室の「赤本」で実力を鍛えましょう!

赤本は 1 冊 1 大学の過去問題集です。入試は大学によって形式や内容に差がある ので、過去問の研究は大切です。第 1 志望の赤本は自分で購入すべきですが、同傾 向・同レベル他大学、または同学科他大学の問題を解いてみるのも勉強になります。 試しに、1,2 年次生にも使ってもらいたいと思います。貸出は 3 日間、利用簿への 記入が必要です。不明な点は進路担当の先生に尋ねてください。  $\overline{\phantom{a}}$ 

### ◎今後は、インターネットで出願する時代になります

大学受験の「出願」が、書類のみによるもの から「インターネット出願(Web 出願)」に変わ ります。その概略を右欄に示しました。24 時間 いつでも出願できたり、コンビニで受験料を支 払ったりできる一方で、コンピュータとプリン ターが必要です。また、多くの場合、②「登録」 段階でメールアドレスを登録することになり ます。そのような環境が家庭に整っていない場 合に備えて、以下のような対策を取ります。 L,

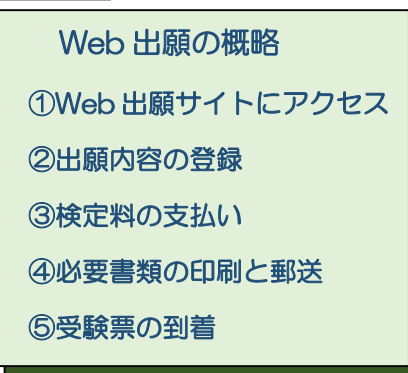

# ◎図書館にパソコンを 4 台設置(メールの送受信は不可)

図書館のコンピュータとプリンターを使うことで、登録と印刷は学校でできるよ うになります。ただしセキュリティ上の理由でメールの送受信を行うことはできま せん。大学からのメールを受信できる設定にする必要はありますが、みなさんが所 有しているスマホや携帯電話のメールを利用することはできると思われます。

図書館のコンピュータは、昼休みや放課後に、原則として司書の先生か正副担任 の先生の管理の下で使用することができます。使用目的は「大学・専門学校調べ」 と「出願」のみです。印刷は「出願」するときに限って行うことができます。基本 的に3年次生優先ですが、もちろん1,2年次生も大学調べに利用できます。 

# ◎大学独自の奨学金を利用しましょう(受付時期になりました!)

11 月になると、私立大学の「予約型奨学金」の受付が始まります。これは各私大 独自の給付型奨学金(返済不要)で、出願や受験のずっと以前である秋の段階で決 定されるものです。みなさんの志望する大学がこのような制度を持っているかどう か確認してみてください。また、奨学金制度ではなく、特待生試験を実施してその 合格者に国公立大学と同程度になるよう授業料免除を与える私立大学もあります。 また、国公立大学には、家庭の収入に応じてその授業料を半額もしくは全額免除す る制度があることも覚えておいてください。